# **Advanced Typography From Knowledge to Mastery**

Typography is the art and technique of arranging type to make written language legible, readable and appealing when displayed. Advanced typography takes this a step further, using more sophisticated techniques to create truly stunning and impactful typography.

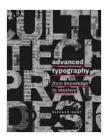

#### Advanced Typography: From Knowledge to Mastery

by Richard Hunt

★ ★ ★ ★ ★ 4.7 out of 5
Language : English
File size : 67833 KB
Text-to-Speech : Enabled
Screen Reader : Supported
Enhanced typesetting: Enabled

Print length : 438 pages

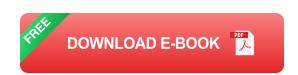

In this comprehensive guide, we'll cover everything you need to know about advanced typography, from the basics of font selection and pairing to the more advanced techniques of kerning and tracking. By the end of this guide, you'll be able to create beautiful and effective typography that will make your designs stand out from the crowd.

### **Font Selection and Pairing**

The first step in creating great typography is choosing the right fonts. There are thousands of fonts available, so it can be overwhelming to know where

to start.

Here are a few things to keep in mind when choosing a font:

\* The purpose of your design. What are you trying to communicate with your typography? Is it a formal letter, a marketing brochure, or a website? The purpose of your design will help you narrow down your font choices. \* The audience for your design. Who are you trying to reach with your typography? Different fonts appeal to different audiences. For example, a serif font may be more appropriate for a formal audience, while a sans-serif font may be more appropriate for a younger audience. \* The overall tone of your design. Do you want your typography to be playful, serious, or elegant? The tone of your design will help you choose a font that conveys the right message.

Once you've chosen a font, you need to pair it with another font. This can be a challenging task, but it's important to get it right. The two fonts should complement each other and create a harmonious overall look.

Here are a few tips for pairing fonts:

\* Choose fonts with different weights. This will create contrast and make your typography more visually interesting. \* Choose fonts with different shapes. This will add variety and help to keep your typography from looking monotonous. \* Choose fonts with different sizes. This will create hierarchy and make it easy for your readers to skim your text.

#### **Kerning and Tracking**

Kerning and tracking are two essential techniques for fine-tuning the spacing of your typography.

\* **Kerning** is the process of adjusting the spacing between individual letters. This can be used to improve the legibility of your text and to create a more visually appealing look. \* **Tracking** is the process of adjusting the spacing between all of the letters in a block of text. This can be used to make your text more or less dense.

Kerning and tracking can be used together to create a variety of different effects. For example, you can use kerning to tighten up the spacing between letters in a headline to make it more impactful, and you can use tracking to loosen up the spacing between letters in a body of text to make it easier to read.

#### **Leading and Line Length**

Leading and line length are two other important factors to consider when designing typography.

\* **Leading** is the space between lines of text. This can be used to improve the readability of your text and to create a more visually appealing look. \* **Line length** is the width of a line of text. This can be used to control the flow of your text and to make it more or less easy to read.

Leading and line length should be chosen carefully to create a typography that is both legible and visually appealing.

Advanced typography is a powerful tool that can be used to create beautiful and effective designs. By following the tips in this guide, you can learn how

to choose the right fonts, pair them effectively, and use kerning, tracking, leading, and line length to create typography that stands out from the crowd.

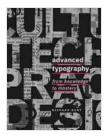

#### **Advanced Typography: From Knowledge to Mastery**

by Richard Hunt

Print length

★ ★ ★ ★ ★ 4.7 out of 5
Language : English
File size : 67833 KB
Text-to-Speech : Enabled
Screen Reader : Supported
Enhanced typesetting : Enabled

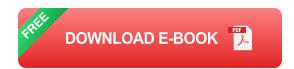

: 438 pages

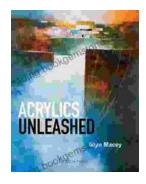

## **Acrylics Unleashed: Exploring the Creative Potential of Acrylics with Glyn Macey**

Welcome to the vibrant world of acrylics, a medium that captivates the imagination with its versatility, expressiveness, and infinite...

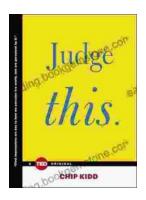

### Judge This: The Unforgettable Book Covers of Chip Kidd

Chip Kidd is one of the most influential book cover designers of our time. His work is characterized by its wit, intelligence, and originality. He has designed...